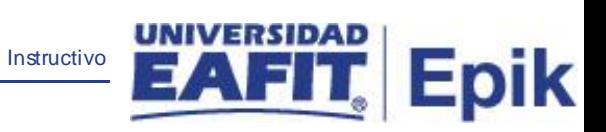

## **Epik Instructivo Tipos de Financiación**

**Universidad EAFIT**

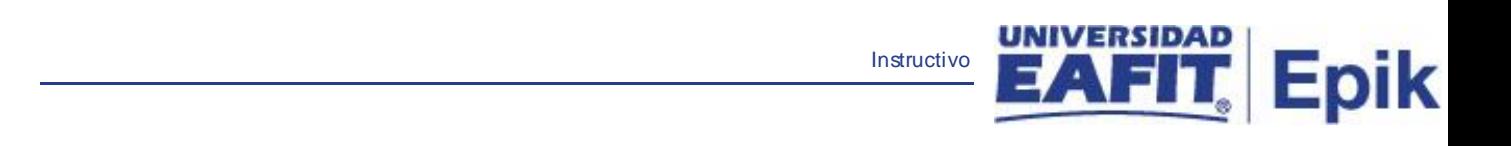

## **Contenido**

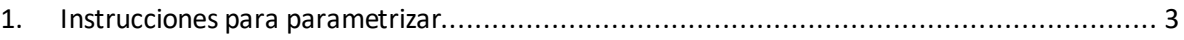

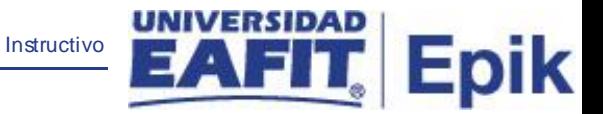

## <span id="page-2-0"></span>**1. Instrucciones para parametrizar**

**Tabla de parametrización:** Permite definir todas las variables a tener en cuenta para el tipo de financiamiento a crear como el interés, número de cuotas, titulo valor de respaldo, entre otros.

**Ruta de Parametrización:** camino de los menús necesarios para acceder a la parametrización deseada.

*Menú Principal* < *Finanzas del Alumnado* < *Financiación* < *Parametrización Corto Plazo* < *Tipo Financiación*

**Periodicidad de parametrización:** Esta parametrización se realiza a demanda, de acuerdo a los tipos de planes de pago que se requieran. **Listado de parametrizaciones requeridas**

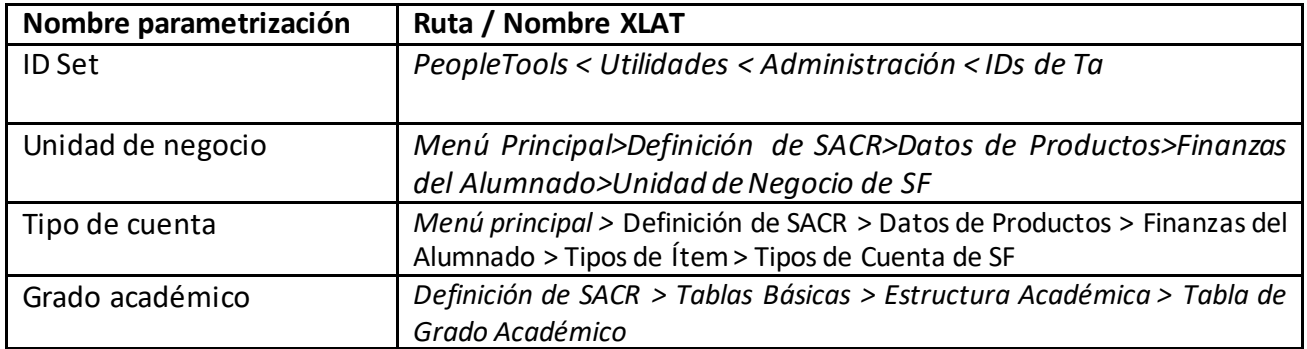

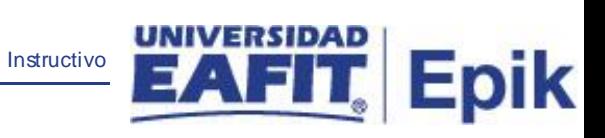

## **Descripción de campos que aplican en la parametrización:**

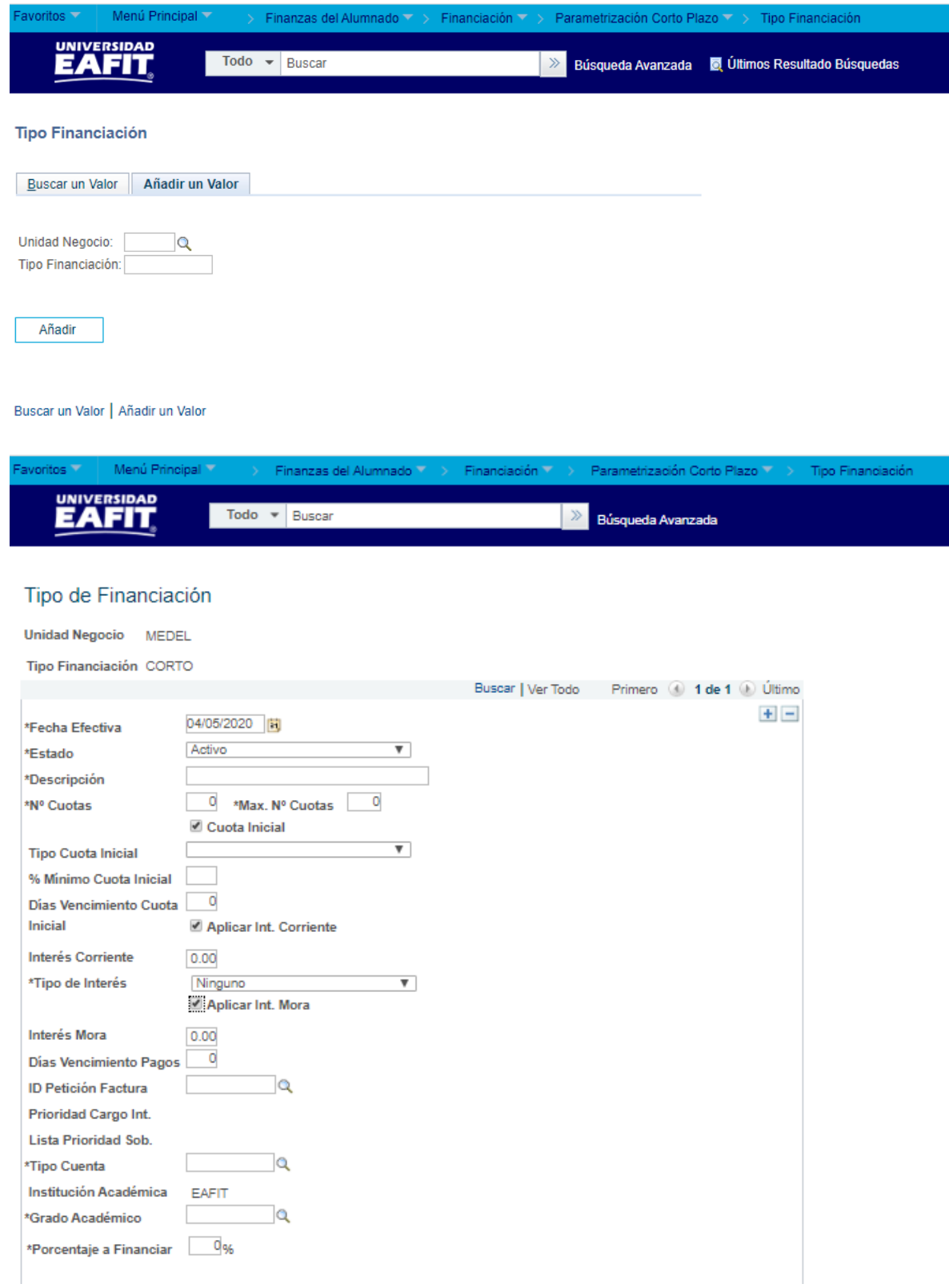

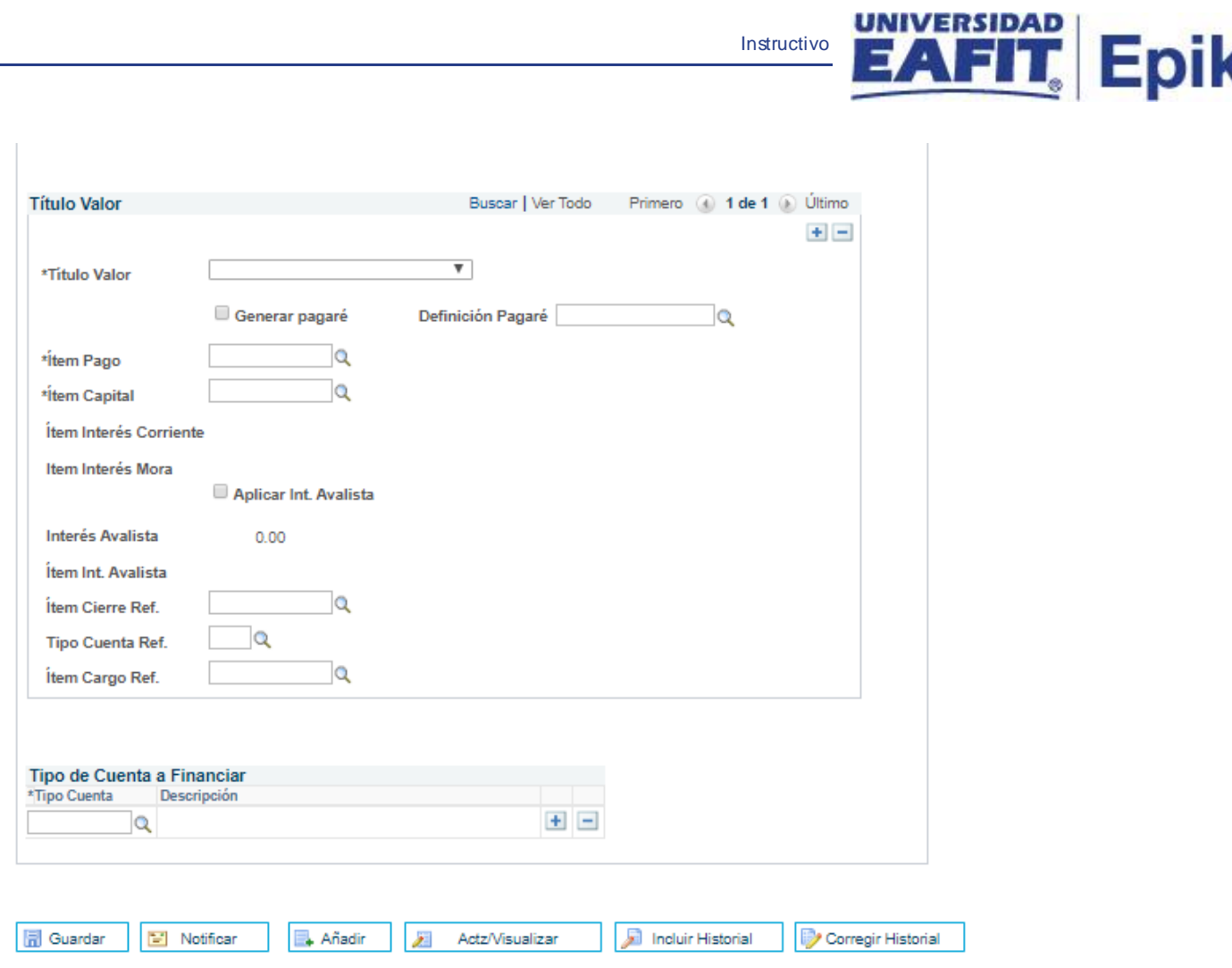

*Imagen 1: Pestaña 1 – Tipos de Financiación*

- **1.1 Unidad de negocio**: se indica la "base de operaciones" que controla todos los procesos de Finanzas del Alumnado en la Universidad. Para esta parametrización se definió "EAFIT"
- **1.2 Tipo de Financiación**: Indica el nombre que se le va a dar a tipo de financiación que se va a parametrizar. Ejemplo: Corto Plazo
- **1.3 Fecha efectiva**: La fecha efectiva representa la fecha a partir de la cual un dato comienza a ser válido para el sistema.
- **1.4 Estado**: El estado indica si un dato está Activo o Inactivo para ser usado en las transacciones del sistema.
- **1.5 Descripción**: Muestra la información del nombre del tipo de financiación que se está parametrizando.

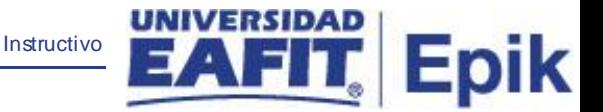

- **1.6 Número de cuotas:** Corresponde el número de cuotas que se deben parametrizar de acuerdo a las condiciones del tipo de financiación.
- **1.7 Máximo Número de cuotas:** Corresponde al número máximo de cuotas que se deben parametrizar de acuerdo a las condiciones del tipo de financiación.
- **1.8 Tipo Cuota Inicial:** Corresponde al valor sea fijo o en porcentaje de la cuota inicial del crédito, esto se define de acuerdo a las condiciones del tipo de financiación que se está parametrizando.
- **1.9 Porcentaje mínimo cuota inicial:** Corresponde al porcentaje destinado para la cuota inicial del crédito de acuerdo con las condiciones establecidas para este.
- **1.10 Días de Vencimiento de la cuota inicial:** Corresponde a los días de vencimiento establecido para el pago de la cuota inicial.
- **1.11 Aplica Intereses Corrientes:** Se prende este flag cuando las condiciones del crédito tienen cobro de intereses corrientes.
- **1.12 Intereses Corrientes:** Corresponde al interés corriente pactado que se va a cobrar en crédito, según las condiciones establecidas.
- **1.13 Tipos de Intereses:** Corresponde a la forma como el sistema calcula los intereses, que pueden ser diarios o ninguna.
- **1.14 Aplica intereses por Mora:** Se prende este flag cuando las condiciones del crédito tienen cobro de intereses moratorios.
- **1.15 Días de Vencimiento de pago:** Es el tiempo establecido para el pago de las cuotas
- **1.16 ID Petición de Facturación:** Determina el tipo de factura que se va a utilizar para la financiación. La opción de facturación elegida determinará si el proceso de facturación se ejecuta para un alumno específico, para todos los alumnos que cumplan los criterios de la petición estándar de facturación seleccionada o sólo para aquellos a los que no haya facturado aún.

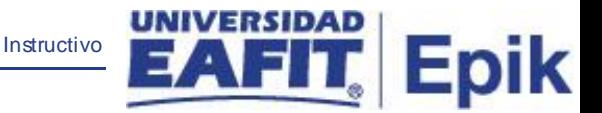

- **1.17 Prioridad de cargos:** Determina el tipo de cargos que se pueden cubrir con esta modalidad de pagos, para este caso seria los cargos de Matricula.
- **1.18 Tipo de cuenta:** Los tipos de cuenta clasifican los tipos de ítem en grupos de cuenta que permiten manejar de forma independiente la facturación y la asignación de las tasas por demora a los cargos de cada tipo de cuenta.
- **1.19 Institución Académica:** Identificación única dentro del sistema de la organización, mínimo cinco (5) caracteres. Para la implementación de Epik, PeopleSoft se definió EAFIT. institución a la que aplica la parametrización, en este caso siempre es EAFIT.
- **1.20 Grado Académico:** Es el nivel de estudio en los que se agrupan las diferentes ofertas de los programas que tiene la Universidad. Para la implementación de Epik, PeopleSoft en EAFIT se han definido los siguientes grados académicos: Pregrado, especializaciones, maestrías, doctorados e Idiomas. Concepto utilizado por Campus para agrupar todas las actividades académicas desarrolladas por el estudiante, asociados a los niveles de formación de la institución.
- **1.21 Porcentaje a Financiar:** Corresponde al porcentaje que se determine de acuerdo a las condiciones del crédito que se va a financiar.
- **1.22 Título Valor:** es un documento mercantil en el que está incorporado un derecho privado patrimonial, por lo que el ejercicio del derecho tiene una vinculación jurídica a la posesión del título valor, en el sistema se tienen definidos el cheque o el pagaré
- **1.23 Generar pagaré:** Se prende este flag cuando se requiere tener un pagaré.
- **1.24 Definición Pagaré:** Corresponde a las definiciones que tenga la Universidad para la elaboración del pagaré, es una parametrización previa en el sistema.
- **1.25 Ítem Pago:** Código numérico que se utiliza para identificar a que corresponde el pago o el cargo y este se parametrizan las entradas contables.
- **1.26 Ítem Capital:** Código numérico que se utiliza para identificar a que corresponde el pago o el cargo y este se parametrizan las entradas contables.
- **1.27 Ítem Intereses Corrientes:** Código numérico que se utiliza para identificar a que corresponde el pago o el cargo y este se parametrizan las entradas contables.
- **1.28 Ítem Intereses de mora:** Código numérico que se utiliza para identificar a que corresponde el pago o el cargo y este se parametrizan las entradas contables.

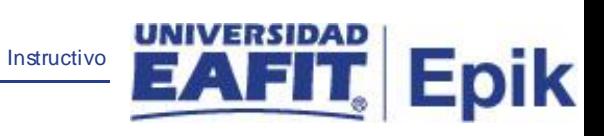

- **1.29 Aplica Int. Avalista:** No aplica para la Universidad.
- **1.30 Tipo de cuenta a financiar:** No aplica para la Universidad.